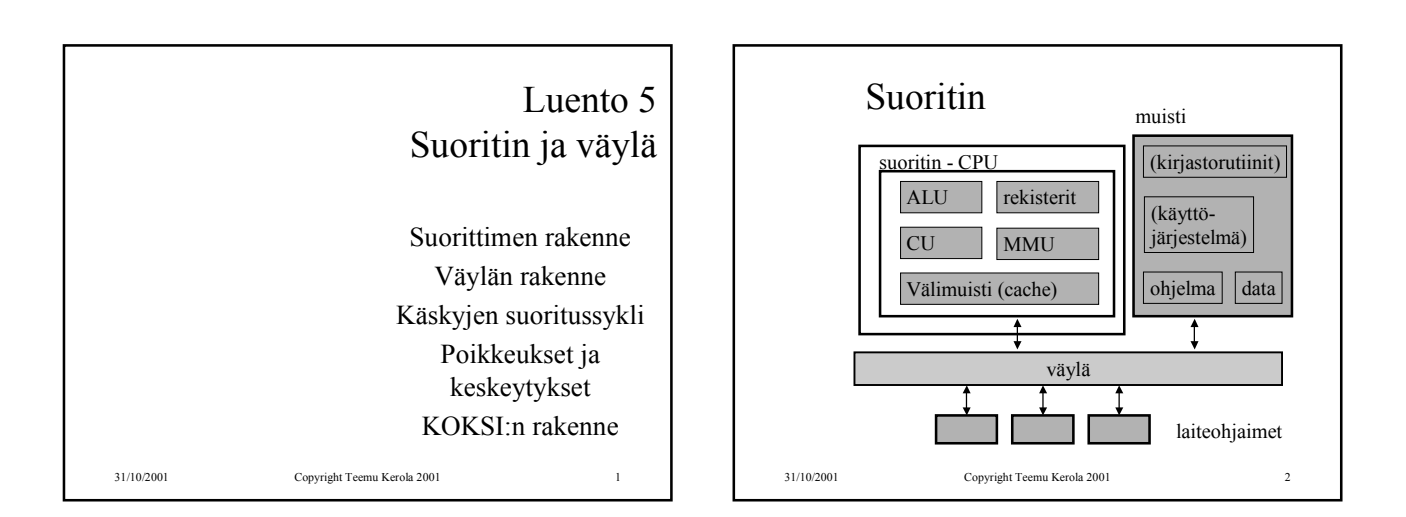

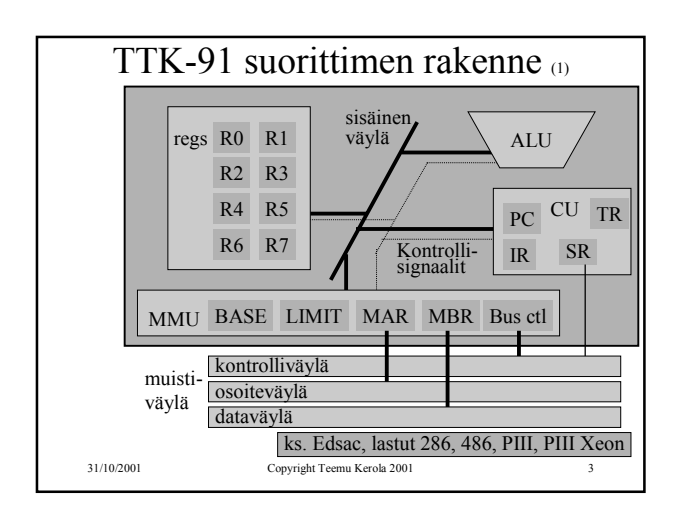

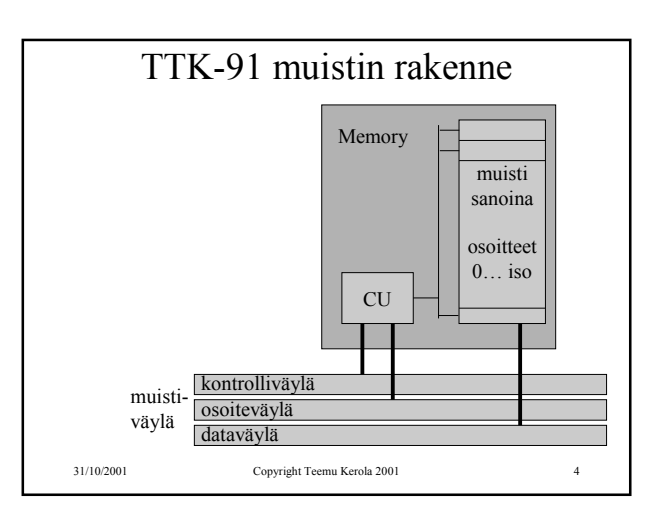

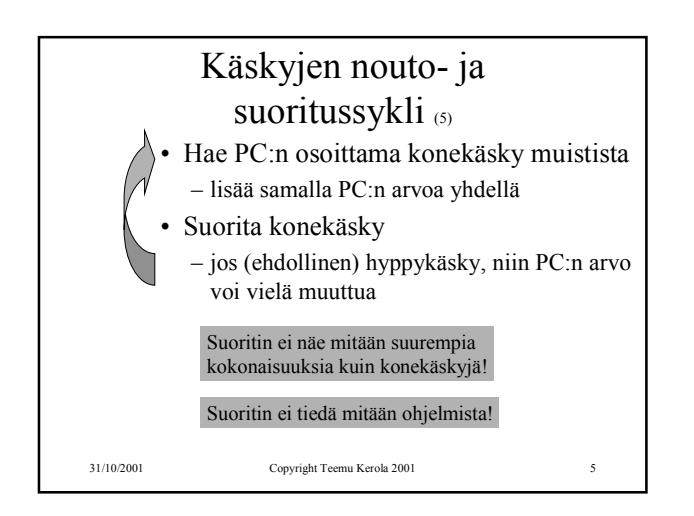

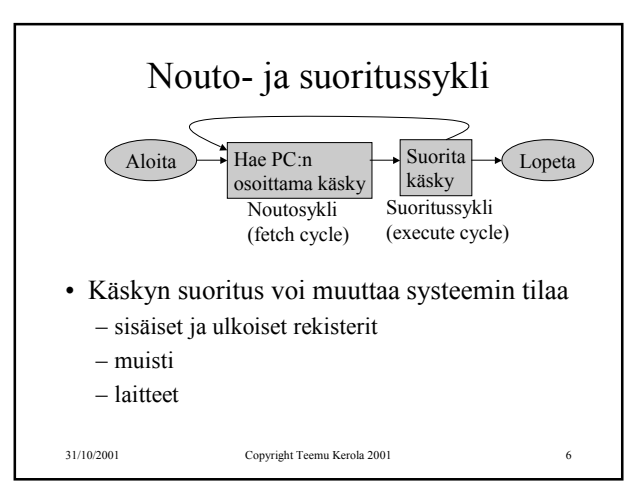

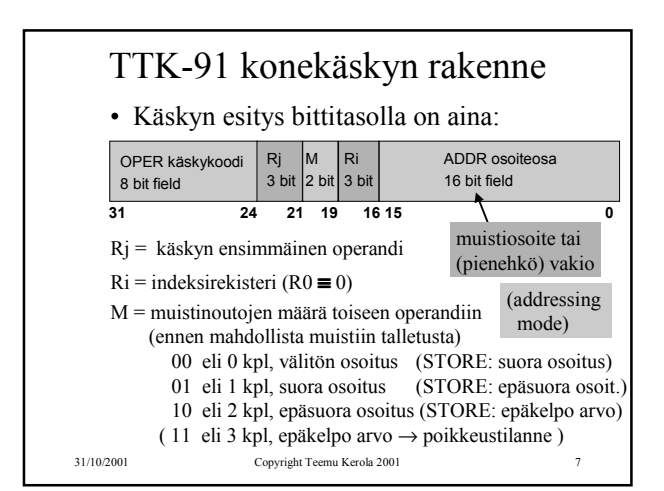

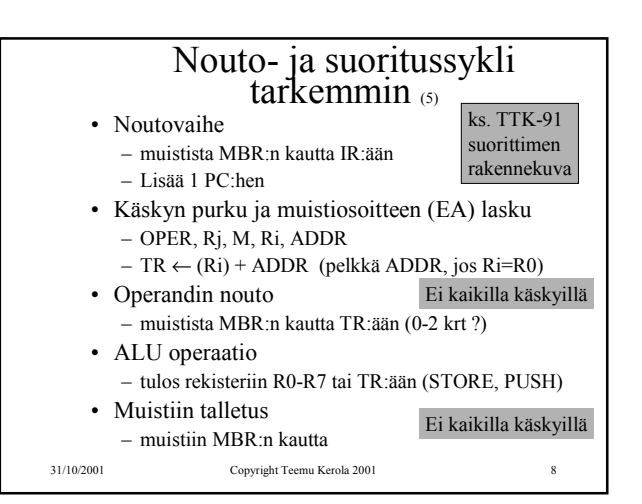

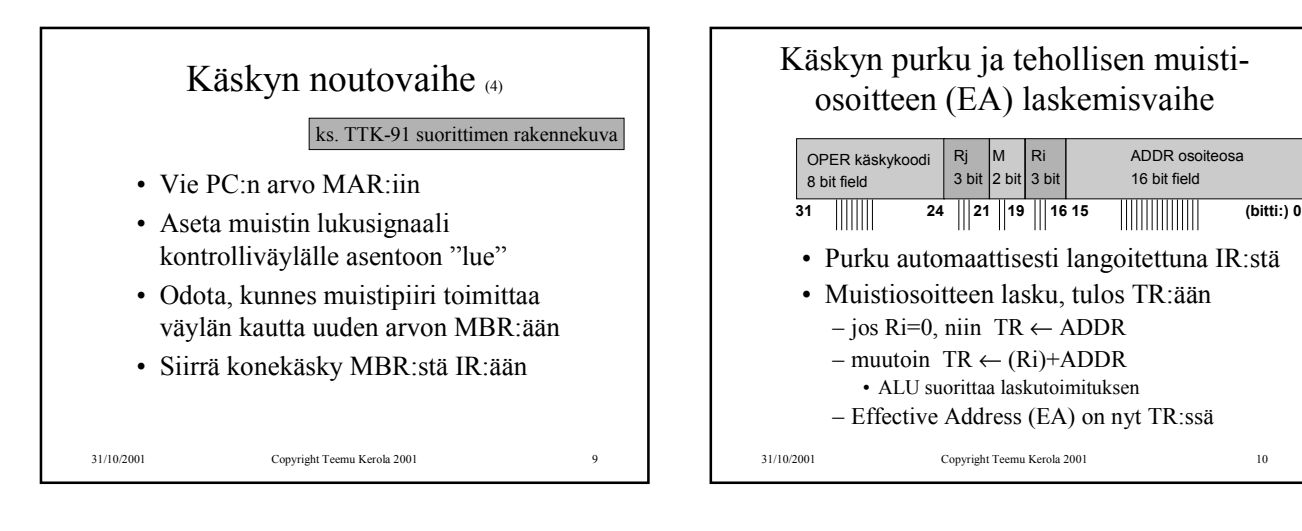

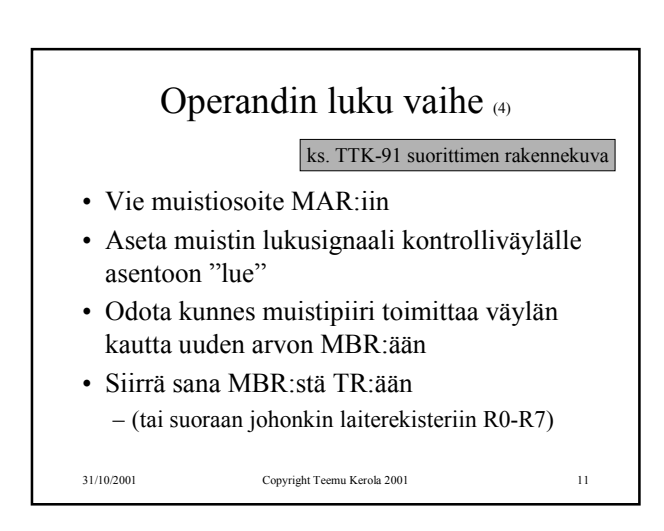

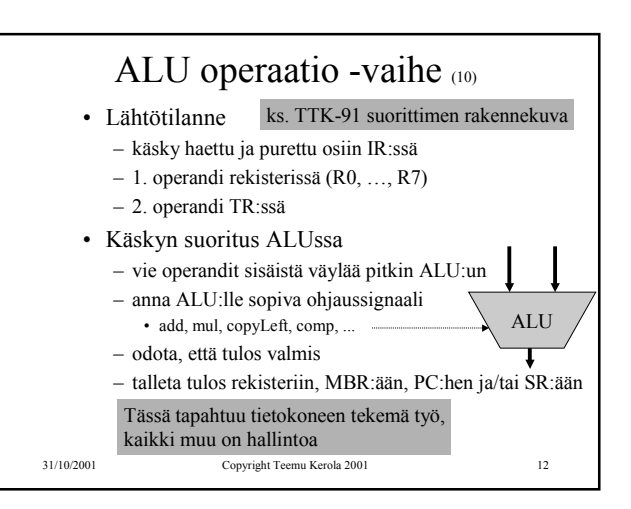

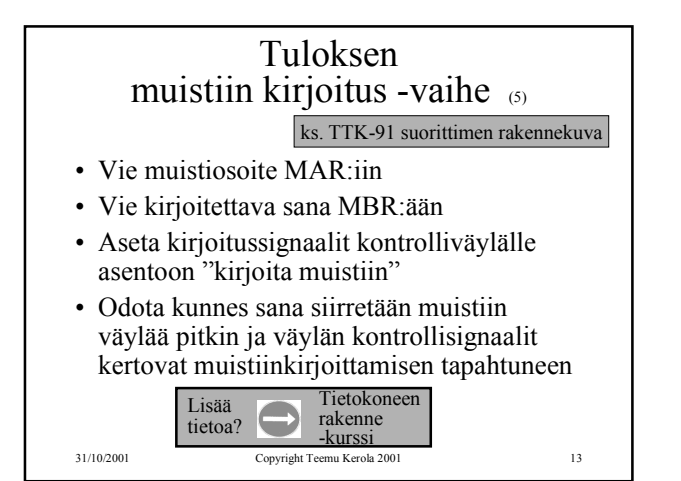

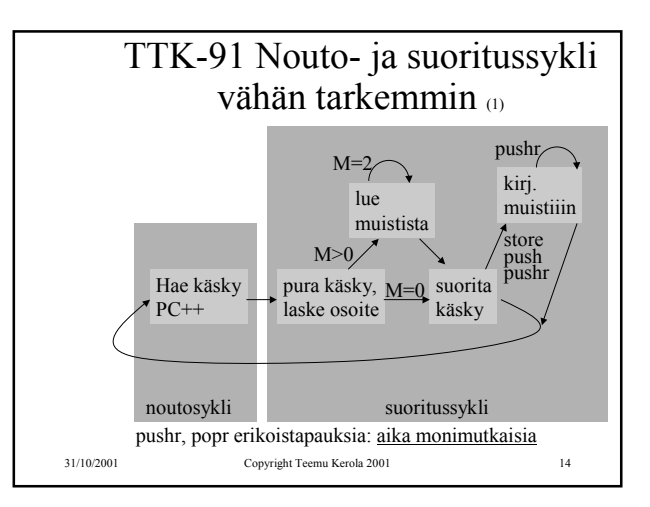

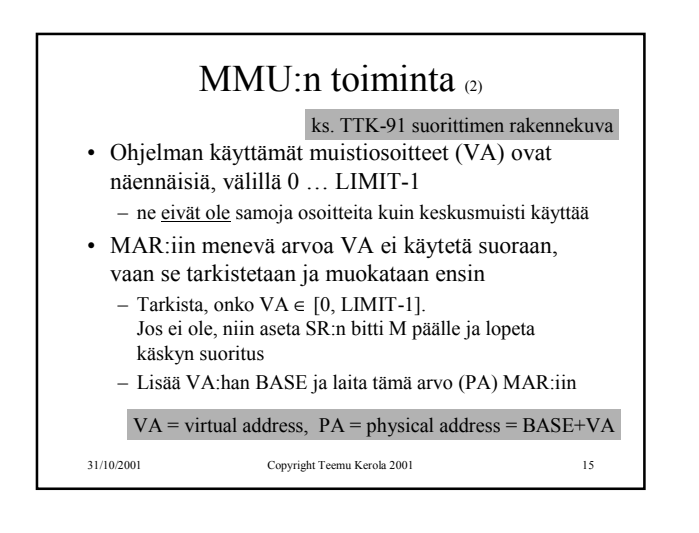

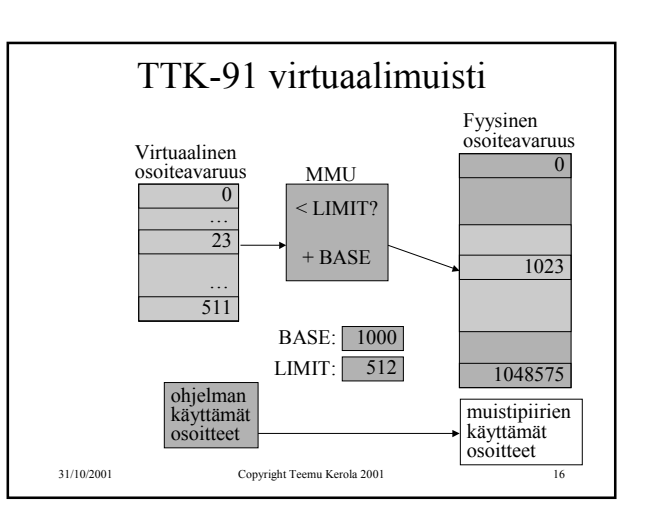

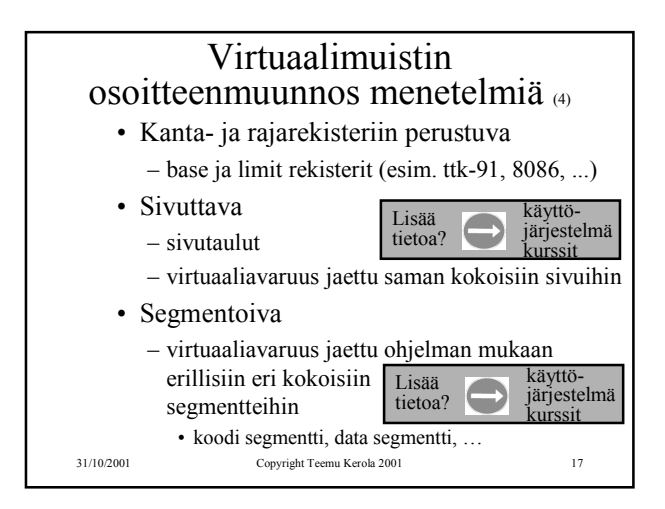

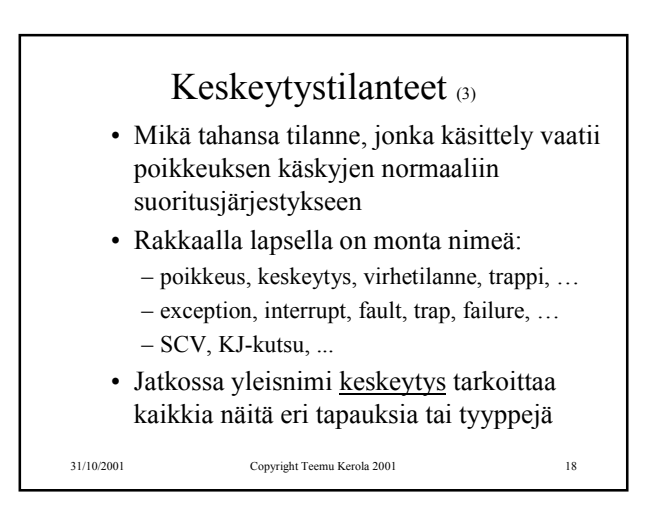

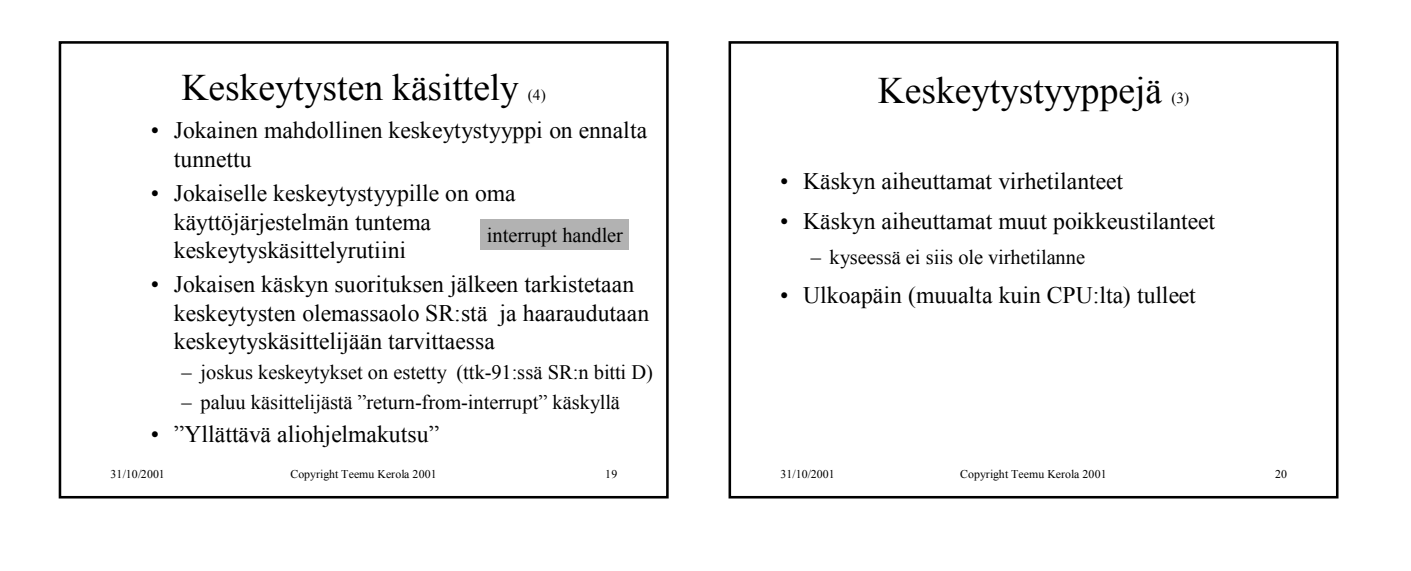

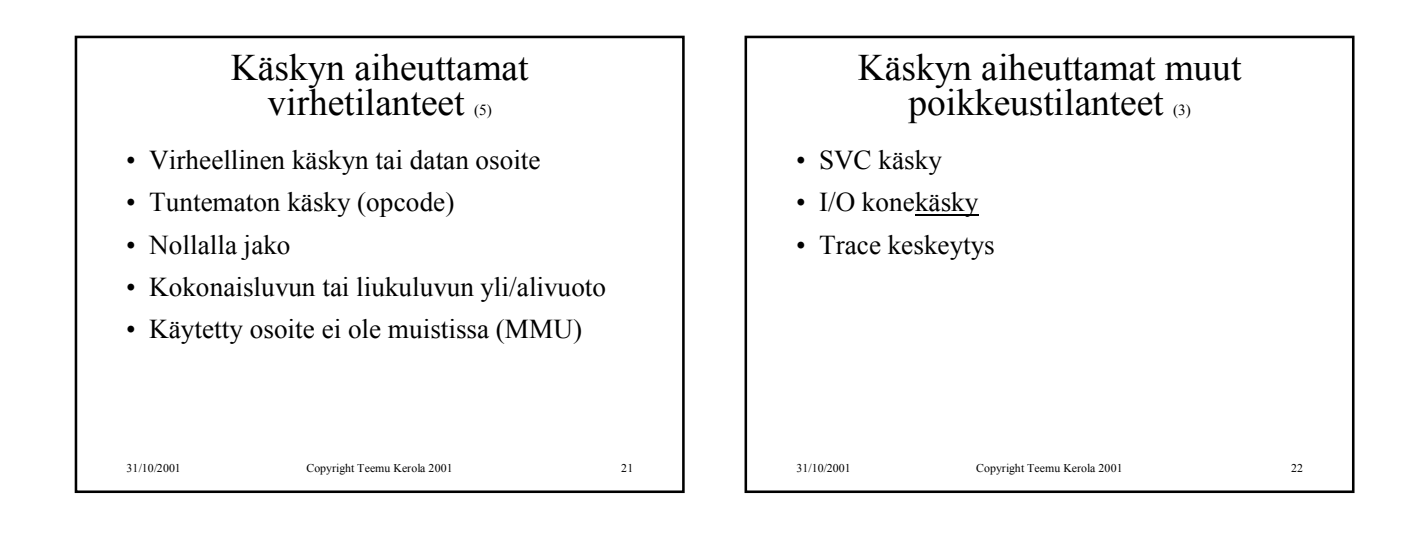

## Ulkoapäin (muualta kuin suorittimelta) tulleet keskeytykset (3)

- Kellolaitekeskeytys (esim. joka 10 ms)
- Laitekeskeytys (esim. levy I/O valmis)

31/10/2001 Copyright Teemu Kerola 2001 23

• Laitteistovirhe (esim. virhe väylän tiedonsiirrossa)

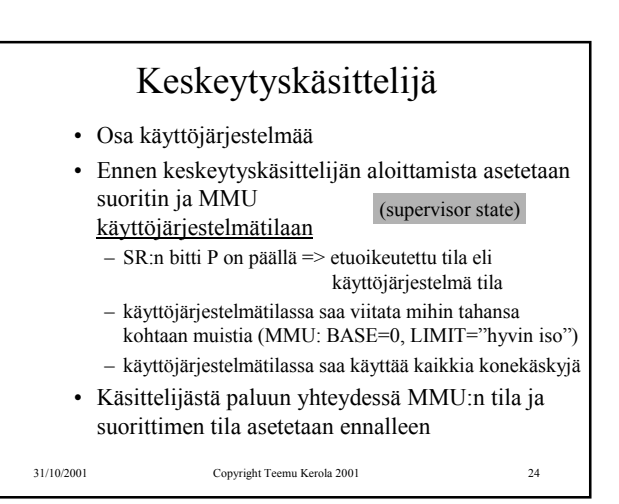

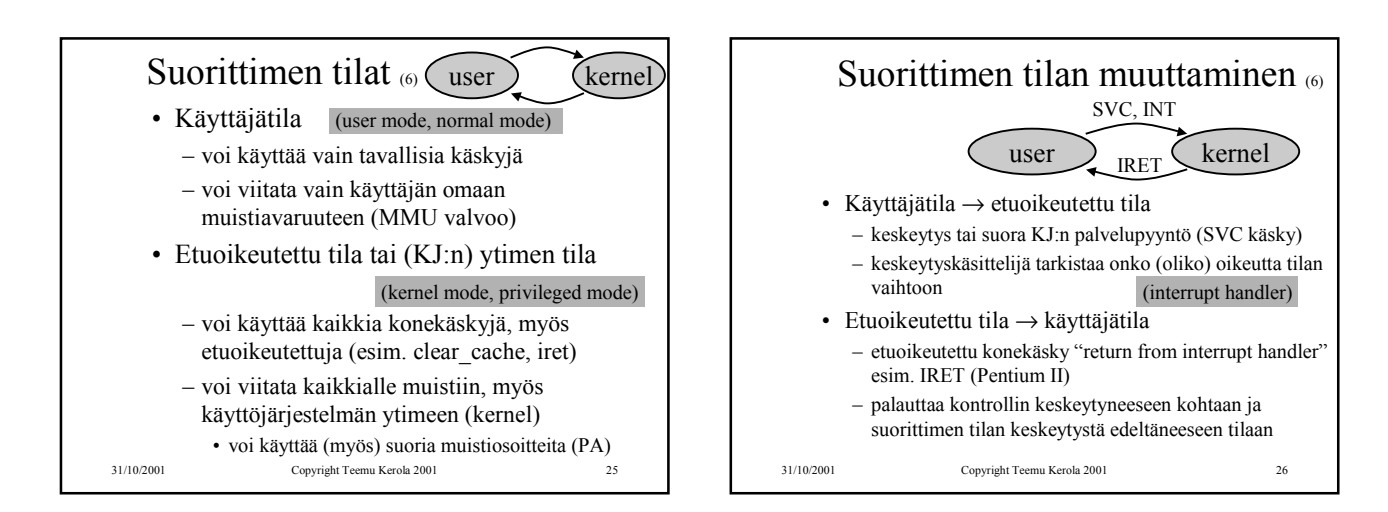

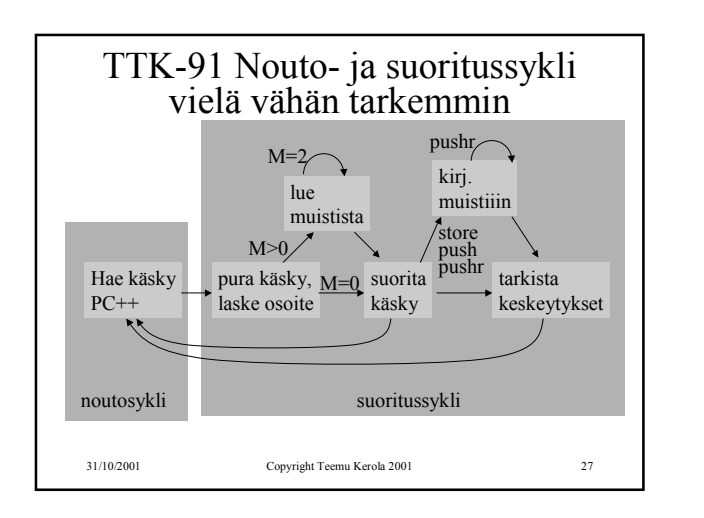

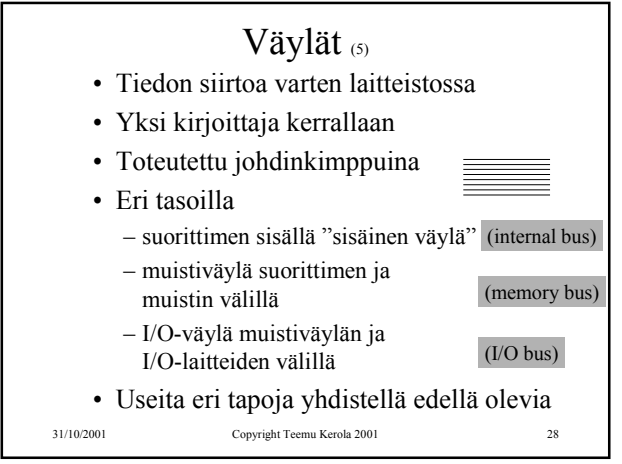

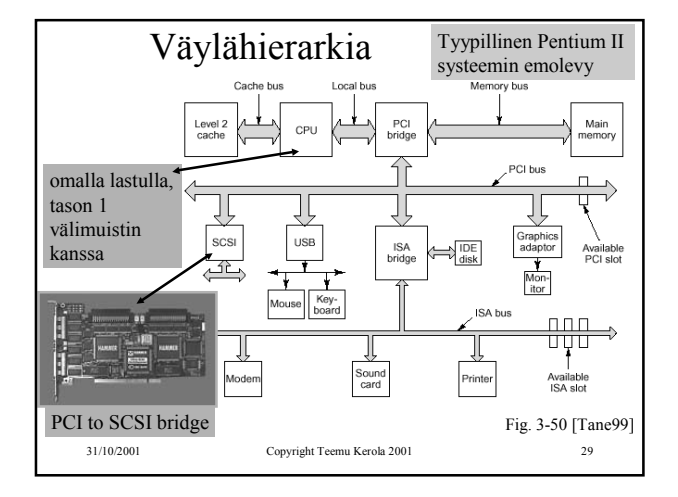

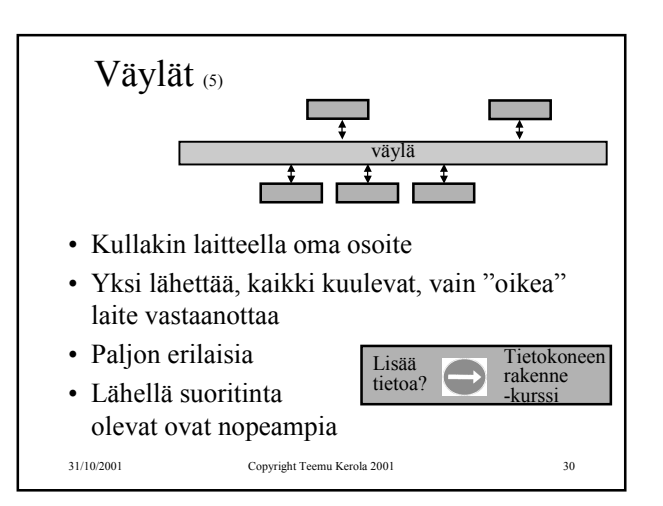

## TTK-91 koneen KOKSI simulaattori (6)

- Tavallinen Pascalilla kirjoitettu ohjelma
- TTK-91 koneen osat tietorakenteina – rekisterit, MMU, CU, muisti
- Simuloi käskyjen suoritussykliä käsky kerrallaan
- Toteuttaa myös TTK-91 koneen käyttöjärjestelmän osat osana tavallista ohjelmaa – assembler kääntäjä, lataaja, debugger, kesk. käsittelijät
- Graafinen käyttöliittymä

## ks. suoritussyklin toteutus Koksissa (6 kalvoa)

```
31/10/2001 Copyright Teemu Kerola 2001 31
```
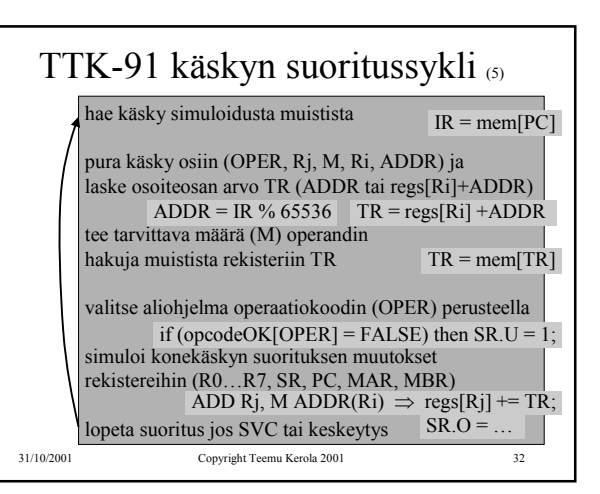

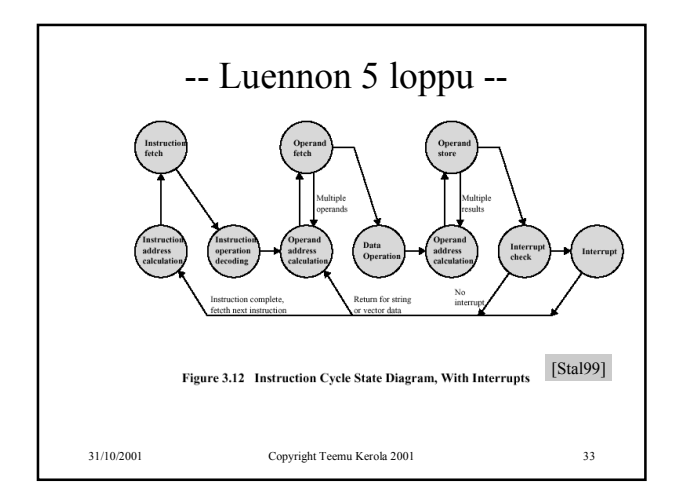